# **fitr Documentation**

*Release 0.0.1*

**Abraham Nunes**

**Jun 29, 2018**

# **Contents**

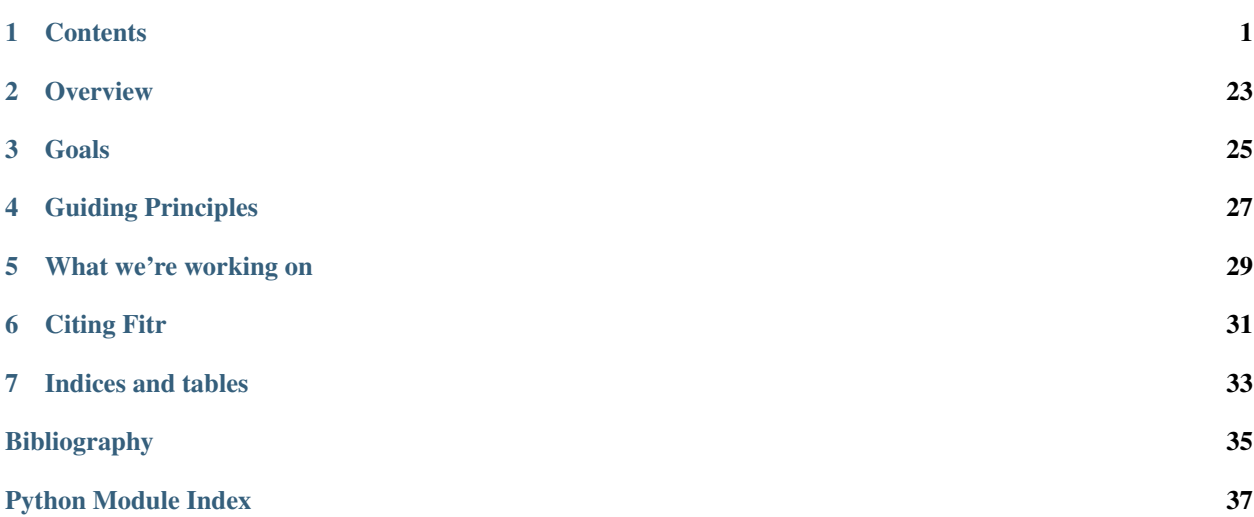

### **Contents**

## <span id="page-4-0"></span>**1.1 Installation**

The current PyPI release of Fitr can be installed as follows:

pip install fitr

If you want the latest version on the GitHub master branch, install as follows:

pip install git+https://github.com/ComputationalPsychiatry/fitr.git

# **1.2 Conceptual Overview**

#### **1.2.1 Contents**

#### **Intro to Reinforcement Learning**

Coming soon. . .

#### **Modelling Behavioural Data**

#### **Pre-Built Models**

We have included pre-built models for the following tasks:

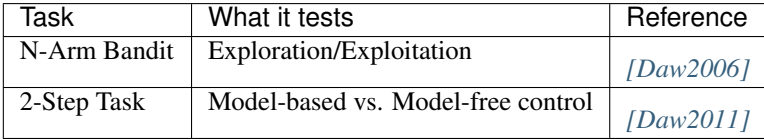

#### **References**

#### **Fitting Models to Data**

#### **Model-Fitting Methods in Fitr**

Fitr implements several model-fitting methods:

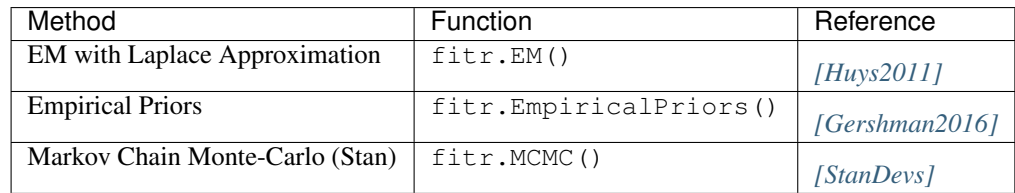

Here, "EM" refers to Expectation-Maximization.

#### **References**

#### **Selecting the Best Model**

Fitr facilitates model-selection via Bayesian Information Criterion (BIC), Aikake Information Criterion (AIC), and Bayesian Model Selection (BMS) *[\[Rigoux2014\]](#page-38-6)*. BMS is a re-implementation of spm\_BMS() from the Statistical Parametric Mapping toolbox for MATLAB.

#### **References**

### **1.3 Tutorials**

We have several tutorials for Fitr written in Jupyter Notebooks:

- 1. [Introductory tutorial \(EM and Bayesian Model Selection\)](https://github.com/ComputationalPsychiatry/fitr/blob/master/examples/intro-tutorial.ipynb)
- 2. [Fitting a Model with MCMC](https://github.com/ComputationalPsychiatry/fitr/blob/master/examples/Fitting%20a%20Model%20with%20MCMC.ipynb)
- 3. [Use MCMC with your own Stan Code](https://github.com/ComputationalPsychiatry/fitr/blob/master/examples/Use%20MCMC%20with%20your%20own%20Stan%20Code.ipynb)
- 4. [Using Multiple Model-Fitting Routines for Same Model](https://github.com/ComputationalPsychiatry/fitr/blob/master/examples/Using%20Multiple%20Methods%20to%20fit%20Models.ipynb)

# **1.4 Contributing to Fitr**

Your contributions to Fitr are welcome and encouraged. Fitr is being developed on GitHub in order to facilitate improvements by the community. However, to ensure that Fitr develops as a robust piece of software, we have several guidelines for contributions. These have been chosen to mirror those of the SciPy/NumPy project.

Contributions to Fitr should have

- 1. Unit tests
	- It is important that Fitr functions well "out of the box," and this requires that code implemented in Fitr is appropriately tested.
- Fitr uses Codecov.io to assess code coverage. In general, try to ensure that your new code is covered by unit tests.
- Unit tests are written in the /tests folder, where you can find examples of how unit tests are currently written.

#### 2. Documentation

- New code is not of great use unless the community knows what it is for and how to use it. As such, we ask that any new functions or modifications to existing functions carry the appropriate documentation.
- If your contribution is substantial, it may be of use to write a tutorial, which are done with Jupyter Notebooks here.
- Documentation of modules, classes, and functions can be done in Docstrings, then compiled with Sphinx and autodoc.
- Documentation of Fitr code follows the [SciPy/NumPy format](https://github.com/numpy/numpy/blob/master/doc/HOWTO_DOCUMENT.rst.txt)
- 3. Appropriate code style
	- Fitr follows the [PEP8](http://www.python.org/dev/peps/pep-0008/) standard, and so we recommend that you run a linter to ensure that contributions adhere to this format.

#### **1.4.1 Types of Contributions**

At this early stage, we are open to any new contributions, big or small.

Many of the contribution requirements listed above were not adhered to at Fitr's inception, so even if you would like to help by correcting some of our past mistakes, this would be an important step toward Fitr's goals!

#### **1.4.2 How to Contribute**

- 1. Fork the GitHub repository
- 2. Create a new branch
- 3. Submit a pull request

Fitr's master branch is protected and requires Unit tests to pass, as well as 2 reviews before merging is allowed.

#### **1.4.3 Requesting Features and Reporting Problems**

Open an issue on the Fitr GitHub page, and we'll get on it as soon as possible!

### **1.5 Fitr API**

Modules:

#### **1.5.1 Inference**

Modules:

#### <span id="page-7-2"></span><span id="page-7-1"></span>**Maximum-Likelihood Estimation**

**class** fitr.inference.mle.**MLE**(*loglik\_func*, *params*, *name='MLEModel'*) Maximum Likelihood parameter estimation

#### **Attributes**

name [str] Name of the model being fit. We suggest using the free parameters.

loglik\_func [function] The log-likelihood function to be used for model fitting

params [list] List of parameters from the rlparams module

nparams [int] Number of free parameters in the model

param\_rng [list] List of strings denoting the parameter ranges (see rlparams module for further details)

#### **Methods**

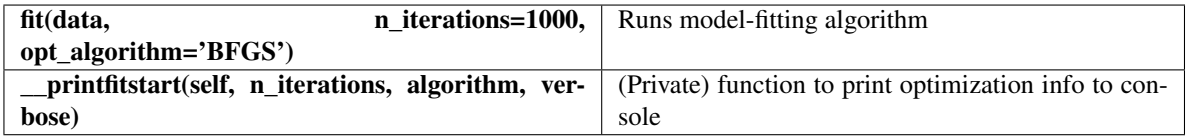

**fit**(*data*, *n\_iterations=1000*, *c\_limit=0.0001*, *opt\_algorithm='L-BFGS-B'*, *verbose=True*) Runs the maximum a posterior model-fitting with empirical priors.

#### Parameters

data [dict] Dictionary of data from all subjects.

n\_iterations [int] Maximum number of iterations to allow.

c\_limit [float] Threshold at which convergence is determined

opt\_algorithm [{'L-BFGS-B'}] Algorithm to use for optimization. Only works at present with L-BFGS-B.

verbose [bool] Whether to print progress of model fitting

#### Returns

ModelFitResult Representation of the model fitting results

#### <span id="page-7-0"></span>**Expectation-Maximization**

**class** fitr.inference.em.**EM**(*loglik\_func*, *params*, *name='EMModel'*) Expectation-Maximization with the Laplace Approximation *[\[Huys2011\]](#page-38-3)*, [HuysEMCode].

#### **Attributes**

name [str] Name of the model being fit. We suggest using the free parameters.

loglik\_func [function] The log-likelihood function to be used for model fitting

params [list] List of parameters from the rlparams module

nparams [int] Number of free parameters in the model

- <span id="page-8-0"></span>**param rng** [list] List of strings denoting the parameter ranges (see rlparams module for further details)
- prior [scipy.stats distribution] The prior distribution over parameter estimates. Here this is fixed to a multivariate normal.
- mu [ndarray(shape=nparams)] The prior mean over parameters
- cov [ndarray(shape=(nparams,nparams))] The covariance matrix for prior over parameter estimates

#### **Methods**

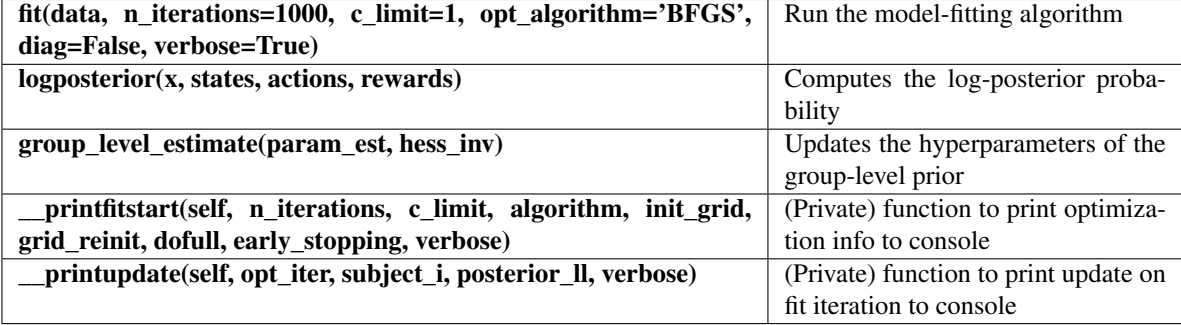

**fit**(*data*, *n\_iterations=1000*, *c\_limit=0.001*, *opt\_algorithm='L-BFGS-B'*, *init\_grid=False*, *grid\_reinit=True*, *n\_grid\_points=5*, *n\_reinit=1*, *dofull=True*, *early\_stopping=True*, *verbose=True*) Performs maximum a posteriori estimation of subject-level parameters

#### Parameters

data [dict] Dictionary of data from all subjects.

n iterations [int] Maximum number of iterations to allow.

- c\_limit [float] Threshold at which convergence is determined
- opt\_algorithm [{'BFGS', 'L-BFGS-B'}] Algorithm to use for optimization
- init\_grid [bool] Whether to initialize the optimizer using brute force grid search. If False, will sample from normal distribution with mean 0 and standard deviation 1.
- grid\_reinit [bool] If optimization does not converge, whether to reinitialize with values from grid search
- n\_grid\_points [int] Number of points along each axis to evaluate during grid-search initialization (only meaningful if init\_grid is True).
- n\_reinit [int] Number of times to reinitialize the optimizer if not converged
- dofull [bool] Whether update of the full covariance matrix of the prior should be done. If False, the covariance matrix is limited to one in which the off-diagonal elements are set to zero.
- early\_stopping [bool] Whether to stop the EM procedure if the log-model-evidence begins decreasing (thereby reverting to the last iteration's results).

verbose [bool] Whether to print progress of model fitting

#### Returns

ModelFitResult Representation of the model fitting results

<span id="page-9-1"></span>**group\_level\_estimate**(*param\_est*, *hess\_inv*, *dofull*, *verbose=True*)

Updates the group-level hyperparameters

#### Parameters

- **param** est [ndarray(shape=(nsubjects, nparams))] Current parameter estimates for each subject
- hess\_inv [ndarray(shape=(nparams, nparams, nsubjects))] Inverse Hessian matrix estimate for each subject from the iteration with highest log-posterior probability
- dofull [bool] Whether update of the full covariance matrix of the prior should be done. If False, the covariance matrix is limited to one in which the off-diagonal elements are set to zero.

verbose [bool] Controls degree to which results are printed

**initialize\_opt**(*fn=None*, *grid=False*, *Ns=None*) Returns initial values for the optimization

#### Parameters

fn [function] Function over which grid search takes place

grid [bool] Whether to return initialization values from grid search

Ns [int] Number of points per axis over which to evaluate during grid search

#### Returns

x0 [ndarray] 1 X N vector of initial values for each parameter

#### **logposterior**(*x*, *states*, *actions*, *rewards*)

Represents the log-posterior probability function

#### Parameters

x [ndarray(nparams)] Array of parameters for single subject

states [ndarray(shape=[ntrials, nsteps])] Array of states encountered by subject

actions: ndarray(shape=[ntrials, nsteps]) Array of actions taken by subject

rewards [ndarray(shape=[ntrials, nsteps])] Array of rewards received by the subject.

#### Returns

float Log-posterior probability

#### <span id="page-9-0"></span>**Empirical Priors**

```
class fitr.inference.empiricalpriors.EmpiricalPriors(loglik_func, params,
                                                        name='EmpiricalPriorsModel')
```
Inference procedure with empirical priors

#### **Attributes**

name [str] Name of the model being fit. We suggest using the free parameters. loglik\_func [function] The log-likelihood function to be used for model fitting params [list] List of parameters from the rlparams module nparams [int] Number of free parameters in the model

<span id="page-10-0"></span>**param rng** [list] List of strings denoting the parameter ranges (see rlparams module for further details)

#### **Methods**

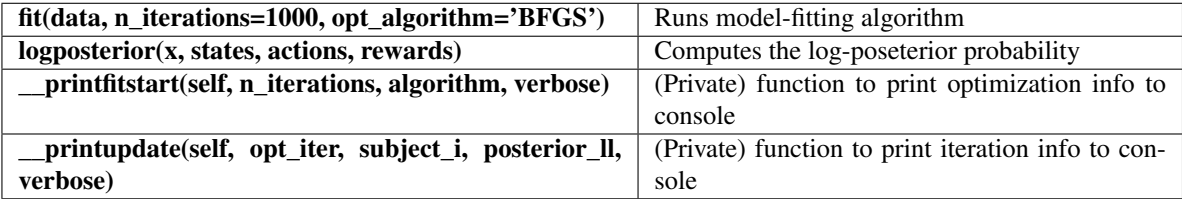

**fit**(*data*, *n\_iterations=1000*, *c\_limit=0.001*, *opt\_algorithm='L-BFGS-B'*, *verbose=True*) Runs the maximum a posterior model-fitting with empirical priors.

#### Parameters

data [dict] Dictionary of data from all subjects.

n\_iterations [int] Maximum number of iterations to allow.

c\_limit [float] Threshold at which convergence is determined

opt\_algorithm [{'L-BFGS-B'}] Algorithm to use for optimization. Only works at present with L-BFGS-B.

verbose [bool] Whether to print progress of model fitting

#### Returns

ModelFitResult Representation of the model fitting results

#### **logposterior**(*x*, *states*, *actions*, *rewards*)

Represents the log-posterior probability function

#### **Parameters**

- x [ndarray(nparams)] Array of parameters for single subject
- states [ndarray] Array of states encountered by subject. Number of rows should reflect number of trials. If the task is a multi-step per trial task, then the number of columns should reflect the number of steps, unless a custom likelihood function is used which does not require this.
- actions: ndarray Array of actions taken by subject. Number of rows should reflect number of trials. If the task is a multi-step per trial task, then the number of columns should reflect the number of steps, unless a custom likelihood function is used which does not require this.
- rewards [ndarray] Array of rewards received by the subject. Number of rows should reflect number of trials. If there are multiple steps at which rewards are received, they should be stored in different columns, unless a custom likelihood funciton is used which does not require this.

#### Returns

float Log-posterior probability

#### <span id="page-11-1"></span><span id="page-11-0"></span>**Markov-Chain Monte-Carlo**

**class** fitr.inference.mcmc.**MCMC**(*generative\_model=None*, *name='FitrMCMCModel'*) Uses Markov-Chain Monte-Carlo (via PyStan) to estimate models

#### Attributes

name [str] Name of the model being fit

generative\_model [GenerativeModel object]

#### **Methods**

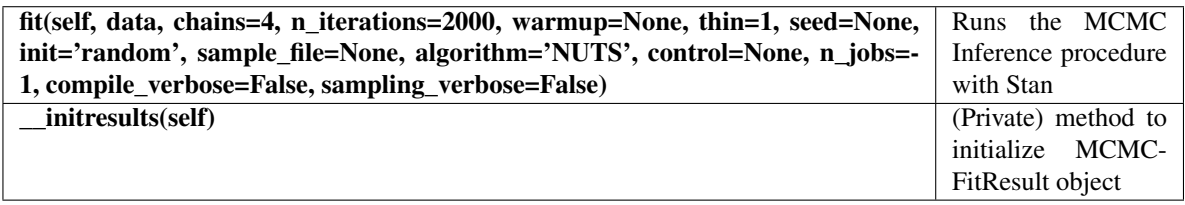

**fit**(*data*, *chains=4*, *n\_iterations=2000*, *warmup=None*, *thin=1*, *seed=None*, *init='random'*, *sample\_file=None*, *algorithm='NUTS'*, *control=None*, *n\_jobs=-1*, *compile\_verbose=False*, *sampling\_verbose=False*)

Runs the MCMC Inference procedure with Stan

#### Parameters

data [dict] Subject level data

chains  $[int > 0]$  Number of chains in sampler

n iter [int] How many iterations each chain should run (includes warmup)

**warmup** [int  $> 0$ , iter//2 by default] Number of warmup iterations.

- thin  $[int > 0]$  Period for saving samples
- seed [int or np.random.RandomState, optional] Positive integer to initialize random number generation
- sample\_file [str] File name specifying where samples for all parameters and other saved quantities will be written. If None, no samples will be written
- algorithm [{'NUTS', 'HMC', 'Fixed\_param'}, optional] Which of Stan's algorithms to implement
- control [dict, optional] Dictionary of parameters to control sampler's behaviour (see PyStan documentation for details)
- n\_jobs [int, optional] Sample in parallel. If -1, all CPU cores are used. If 1, no parallel computing is used

compile verbose [bool] Whether to print output from model compilation

sampling\_verbose [bool] Whether to print intermediate output from model sampling

#### Returns

ModelFitResult Instance containing model fitting results

#### <span id="page-12-2"></span>**References**

*[\[1\]](#page-38-7)*

#### <span id="page-12-0"></span>**Fitmodel: High Level Model-Fitting Wrapper**

**class** fitr.inference.fitmodel.**FitModel**(*name='Anon Model'*, *loglik\_func=None*, *params=None*, *generative\_model=None*) An object representing a model to be fit to behavioural data. This should be viewed as a high level wrapper for multiple potential model fitting algorithms which themselves can be run by using their respective classes.

#### **Attributes**

name [str] Name of the model. We suggest identifying model based on free parameters.

**loglik** function [function] The log-likelihood function to be used to fit the data

params [list] List of reinforcement learning parameter objects from the rlparams module.

generative\_model [GenerativeModel object] Object representing a generative model

#### **Methods**

fit(data, method='EM', c\_limit=0.01) Runs the specified model fitting algorithm with the given data.

**fit**(*data*, *method='EM'*, *c\_limit=0.01*, *verbose=True*) Runs model fitting

#### Parameters

data [dict] Behavioural data.

- method [{'EM', 'MLE', 'EmpiricalPriors', 'MCMC'}] The inference algorithm to use. Note that the data formats for 'MCMC' compared to the other methods is distinct, and should correspond appropriately to the method being employed
- c\_limit [float] Limit at which convergence of log-posterior probability is determined (only for methods 'EM' and 'EmpiricalPriors')

verbose [bool] Controls amount of printed output during model fitting

#### Returns

fitrfit [object] Representation of the model fitting results

#### <span id="page-12-1"></span>**ModelFitResult**

**class** fitr.inference.modelfitresult.**MCMCFitResult**(*method*, *nsubjects*, *nparams*, *name*) Results of model fitting with MCMC

#### **Attributes**

name [str] Model identifier. We suggest using free-parameters as identifiers

method [str] Method employed in optimization.

nsubjects [int] Number of subjects fitted.

nparams [int] Number of free parameters in the fitted model.

<span id="page-13-0"></span>params [ndarray(shape=(nsubjects, nparams))] Array of parameter estimates

paramnames [list] List of parameter names

stanfit : Stan fit object

summary [pandas.DataFrame] Summary of the MCMC fit results

#### **Methods**

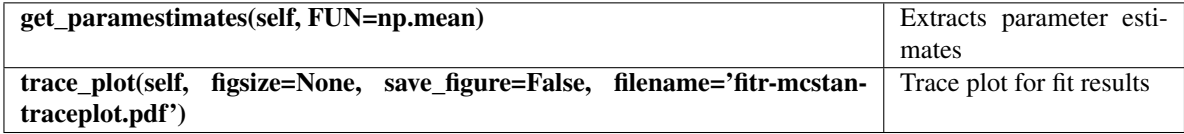

**get\_paramestimates**(*FUN=<Mock name='mock.median' id='139825370135128'>*) Extracts parameter estimates

#### Parameters

FUN [{numpy.mean, numpy.median}]

#### **make\_summary**()

Creates summary of Stan fitting results

**trace\_plot**(*figsize=None*, *save\_figure=False*, *filename='fitr-mcstan-traceplot.pdf '*) Easy wrapper for Stan Traceplot

#### Parameters

figsize [(optional) list [width in inches, height in inches]] Controls figure size

*name=None*)

save\_figure [bool] Whether to save the figure to disk

filename [str] The file name to be output

```
class fitr.inference.modelfitresult.ModelFitResult(method, nsubjects, nparams,
```
Class representing the results of a fitrmodel fitting.

#### Attributes

name [str] Model identifier. We suggest using free-parameters as identifiers

method [str] Method employed in optimization.

nsubjects [int] Number of subjects fitted.

nparams [int] Number of free parameters in the fitted model.

params [ndarray(shape=(nsubjects, nparams))] Array of parameter estimates

paramnames [list] List of parameter names

#### <span id="page-14-0"></span>**Methods**

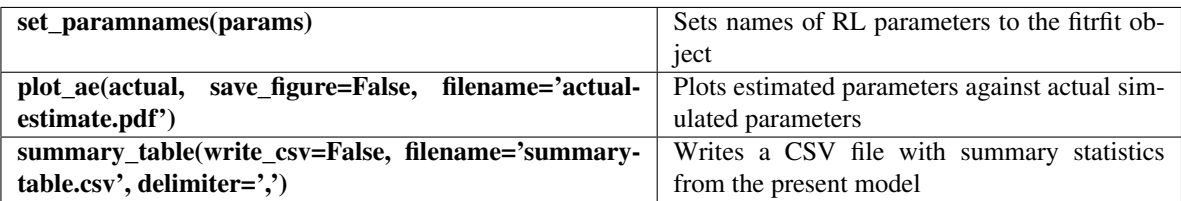

#### **ae\_metrics**(*actual*, *matches=None*)

Computes metrics summarizing the ability of the model to fit data generated from a known model

#### **Parameters**

matches [list] List consisting of [rlparams object, column index in *actual*, column index in estimates]. Ensures comparisons are being made between the same parameters, particularly when the models have different numbers of free parameters.

#### Returns

DataFrame Including summary statistics of the parameter matching

**plot\_ae**(*actual*, *save\_figure=False*, *filename='actual-estimate.pdf '*) Plots actual parameters (if provided) against estimates

#### Parameters

actual [ndarray(shape=(nsubjects, nparams))] Array of actual parameters from a simulation

save\_figure [bool] Whether to save the figure to disk

filename [str] The file name to be output

#### **set\_paramnames**(*params*)

Sets the names of the RL parameters to the fitrfit object

#### Parameters

params [list] List of parameters from the rlparams module

```
class fitr.inference.modelfitresult.OptimizationFitResult(method, nsubjects,
```
*nparams*, *name*)

Results of model fitting with optimization methods

#### **Attributes**

name [str] Model identifier. We suggest using free-parameters as identifiers

method [str] Method employed in optimization.

nsubjects [int] Number of subjects fitted.

nparams [int] Number of free parameters in the fitted model.

params [ndarray(shape=(nsubjects, nparams))] Array of parameter estimates

paramnames [list] List of parameter names

errs [ndarray(shape=(nsubjects, nparams))] Array of parameter estimate errors

nlogpost [ndarray(shape=(nsubjects))] Subject level negative log-posterior probability

nloglik [float] Subject level negative log-likelihood

LME [float] Log-model evidence

- <span id="page-15-1"></span>BIC [ndarray(shape=(nsubjects))] Subject-level Bayesian Information Criterion
- AIC [ndarray(shape=(nsubjects))] Subject-level Aikake Information Criterion
- summary [DataFrame] Summary of means and standard deviations for each free parameter, as well as negative log-likelihood, log-model-evidence, BIC, and AIC for the model

#### **Methods**

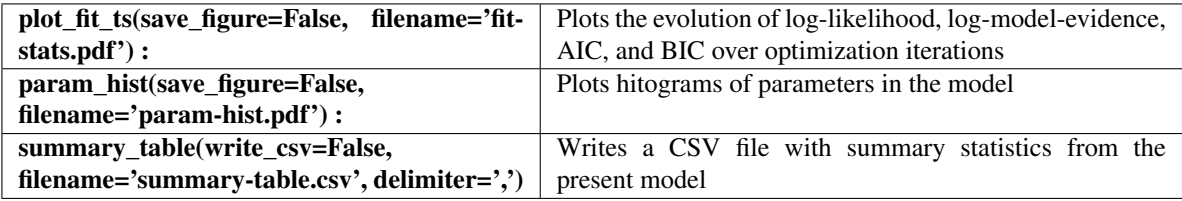

**param\_hist**(*save\_figure=False*, *filename='param-hist.pdf '*) Plots histograms of the parameter estimates

#### Parameters

save\_figure [bool] Whether to save the figure to disk

filename [str] The file name to be output

**plot\_fit\_ts**(*save\_figure=False*, *filename='fit-stats.pdf '*) Plots the log-model-evidence, BIC, and AIC over optimization iterations

#### Parameters

save\_figure [bool] Whether to save the figure to disk

filename [str] The file name to be output

#### **summary\_table**()

Generates a table summarizing the model-fitting results

### **1.5.2 Model Selection**

Modules:

#### **Aikake Information Criterion Model-Selection**

#### **Bayesian Information Criterion Model-Selection**

**Bayesian Model Selection**

#### <span id="page-15-0"></span>**Cross Validation Methods**

Functions for cross validation

```
class fitr.criticism.cross_validation.LOACV(cv_func)
    Look-one-ahead cross validation
```
#### **Attributes**

cv\_func [loacv function] A look-one-ahead cross-validation function from a Fitr model

results [LookOneAheadCVResult] Stores results of the cross validation

#### <span id="page-16-4"></span>**Methods**

[run](#page-16-0)(params, data) Runs the Look-One-Ahead cross validation

<span id="page-16-0"></span>**run**(*params*, *data*) Runs the Look-One-Ahead cross validation

#### Parameters

params [ndarray(shape=(nsubjects, nparams))] Array of parameters

data [dict] Behavioural data in Fitr OptimizationData format

**class** fitr.criticism.cross\_validation.**LookOneAheadCVResult**(*params*) Stores and manipulates results of a Look-One-Ahead cross-validation run

#### **Attributes**

nsubjects [dict] Dictionary of

accuracy [dict] Dictionary of accuracy values (overall and by subject)

raw [dict] Dictionary

#### **Methods**

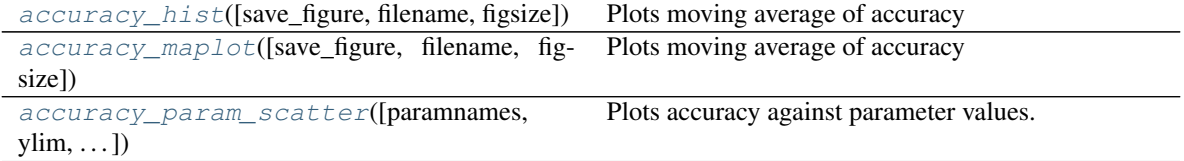

<span id="page-16-1"></span>**accuracy\_hist**(*save\_figure=False*, *filename='accuracy-hist.pdf '*, *figsize=None*) Plots moving average of accuracy

#### Parameters

save figure [bool] Whether to save the plot

filename [str] Name of the file to which figure will be saved

figsize [(optional) tuple (width, height)] The size of the figure

<span id="page-16-2"></span>**accuracy\_maplot**(*save\_figure=False*, *filename='accuracy-maplot.pdf '*, *figsize=None*) Plots moving average of accuracy

#### Parameters

save\_figure [bool] Whether to save the plot

filename [str] Name of the file to which figure will be saved

figsize [(optional) tuple (width, height)] The size of the figure

<span id="page-16-3"></span>**accuracy\_param\_scatter**(*paramnames=None*, *ylim=None*, *alpha=0.5*, *save\_figure=False*, *filename='accuracy-param-scatter.pdf '*, *figsize=None*)

Plots accuracy against parameter values. Helpful to visually inspect the effects of various parameters on

<span id="page-17-1"></span>cross-validation accuracy

#### Parameters

paramnames [(optional) list] List of parameter names in strings

ylim [(optional) tuple (min, max)] Y-axis limits

alpha  $[0 <$  float  $< 1$ ] Transparency of the plot points

save\_figure [bool] Whether to save the plot

filename [str] Name of the file to which figure will be saved

figsize [(optional) tuple (width, height)] The size of the figure

#### Returns

#### matplotlib.pyplot.figure

#### <span id="page-17-0"></span>**Model-Selection Result**

**class** fitr.criticism.modelselectionresult.**ModelSelectionResult**(*method*) Object containing results of model selection

#### **Attributes**

modelnames [list] List of strings labeling models

xp [ndarray] Exceedance probabilities for each model

pxp [ndarray] Protected exceedance probabilities for each model

BIC [ndarray] Bayesian information criterion measures for each model

AIC [ndarray] Aikake information criterion measures for each model

#### **Methods**

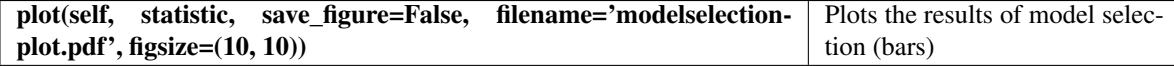

**plot**(*statistic*, *save\_figure=False*, *filename='modelselection-plot.pdf '*, *figsize=(10*, *10)*) Plots the results of model selection (bars)

#### Parameters

statistic [{'pxp', 'xp', 'BIC', 'AIC'}] Which statistic is desired for the bar plot

save\_figure [bool] Whether to save the figure

filename [str] The desired filename for the plot (must end in appropriate extension)

figsize [tuple, default (10, 10)]

#### **1.5.3 Task Models and Data Objects**

Modules:

#### <span id="page-18-1"></span><span id="page-18-0"></span>**Synthetic Data**

```
class fitr.models.synthetic_data.SyntheticData
    Object representing synthetic data
```
#### **Attributes**

data [dict] Dictionary containing data formatted for fitr's model fitting tools (except MCMC via Stan)

data\_mcmc [dict] Dictionary containing task data formatted for use with MCMC via Stan

params [ndarray(shape=(nsubjects X nparams))] Subject parameters

groupnames [list] Strings representing names of groups whose data are represented

#### **Methods**

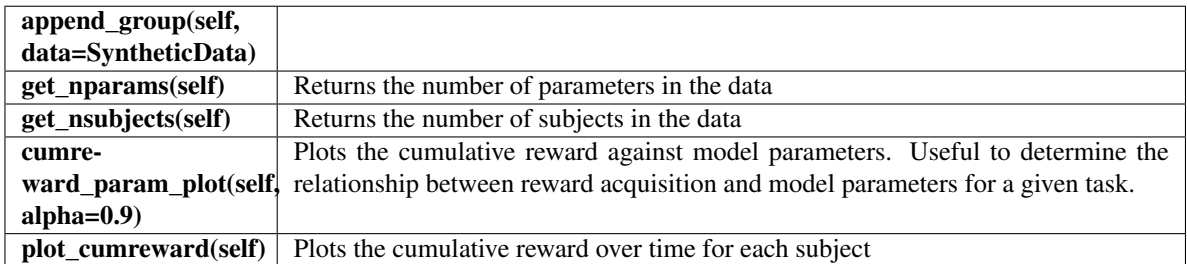

#### **append\_group**(*data*, *which='all'*)

Appends data from other groups to the SyntheticData object

#### Parameters

data [SyntheticData object]

all [{'all', 'opt', 'mcmc'}] Whether to append all data, optimization data only, or MCMC data

**cumreward\_param\_plot**(*alpha=0.9*, *save\_figure=False*, *filename='cumreward-param-plot-*

*sim.pdf '*)

Plots parameter values against cumulative reward

#### Parameters

save\_figure [bool] Whether to save the figure to disk

filename [str] The name of the file to which to save the figure

#### **get\_nparams**()

Finds the number of parameters in the model

Returns

int

#### **get\_nsubjects**()

Finds the number of subjects in the data

#### Returns

int

<span id="page-19-1"></span>**plot\_cumreward**(*save\_figure=False*, *filename='cumreward-plot-sim.pdf '*) Plots cumulative reward over time for each subject

#### Parameters

save\_figure [bool] Whether to save the figure to disk

filename [str] The name of the file to which to save the figure

fitr.models.synthetic\_data.**combine\_groups**(*x*, *y*) Combines synthetic data objects for multiple groups

#### Parameters

- x [SyntheticData] Data for first simulated group
- y [SyntheticData] Data for second simulated group

#### Returns

SyntheticData Combined groups

#### **1.5.4 Plotting Functions**

Modules:

#### <span id="page-19-0"></span>**Distance Metric Plots**

Plotting functions for distance metrics

#### **Module Documentation**

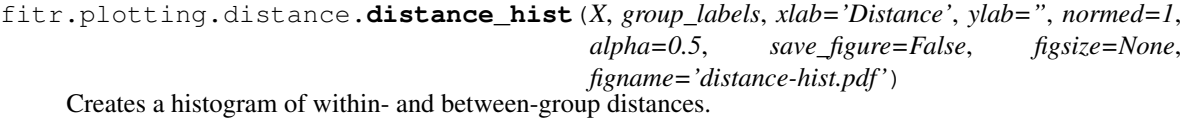

#### Parameters

group\_labels [ndarray(size=n\_labels)] Vector of group labels for each participant represented

xlab [str] X-axis label

ylab [str] Y-axis label

normed [0 or 1 (default=1)] Whether the histogram should be normalized

alpha [float on interval (0, 1)] Transparency of scatterplot points

save\_figure [bool] Whether to save the figure

figsize [(optional) list] Controls figure size

figname [str] The name under which the plot should be saved

fitr.plotting.distance.**distance\_scatter**(*X*, *Y*, *group\_labels=None*, *xlab="*, *ylab="*, *alpha=0.5*, *save\_figure=False*, *figsize=None*,

*figname='distance-scatter.pdf '*)

Creates a scatterplot between two distance metrics, demonstrating group separation, if any.

#### **Parameters**

<span id="page-20-2"></span>group labels [(optional)] xlab [str] X-axis label ylab [str] Y-axis label alpha [float on interval (0, 1)] Transparency of scatterplot points save\_figure [bool] Whether to save the figure figsize [(optional) list] Controls figure size figname [str] The name under which the plot should be saved

#### <span id="page-20-0"></span>**ParamPlots**

Various plotting functions for parameter estimates

#### **Module Documentation**

```
fitr.plotting.paramplots.param_scatter(X, Y, paramnames=None, xlabel='Parameter Value',
                                                   ylabel='y value', ylim=None, alpha=0.5, fig-
                                                   size=None, save_figure=False, filename='param-
                                                   scatter.pdf ')
     Plots a value against parameter estimates for each parameter
```
#### Parameters

X [ndarray(shape=(nsubjects, nparams))] Parameter array

Y [ndarray(shape=nsubjects)] Value to be plotted against parameters

paramnames [(optional) list] Parameter names (will be the title for each plot)

xlabel [str] Label for x axis

ylabel [str] Label for y axis

ylim [(optional) tuple (min, max)] Y-axis limits

alpha  $[0 <$  float  $< 1$ ] Transparency of scatter points

figsize [(optional) tuple (width, height)]

save\_figure [bool] Whether to save the plot

filename [str] Path to which to plot the figure

#### Returns

matplotlib.pyplot.figure

#### <span id="page-20-1"></span>**1.5.5 RLParams**

Module containing commonly used reinforcement learning parameter objects.

#### <span id="page-21-0"></span>**Module Documentation**

**class** fitr.rlparams.**ChoiceRandomness**(*name='Choice Randomness'*, *rng='pos'*, *mean=4*,

*sd=1*)

An choice randomness parameter object

#### **Attributes**

name [str] Name of the parameter. To be used for plots and so forth.

rng [{'unit', 'pos', 'neg', 'unc'}] The domain over which the parameter lies (unit=[0,1],  $pos=[0, +Inf], neg=[Inf,0], unc=[Inf, +Inf])$ 

dist [scipy.stats.gamma distribution]

#### **Methods**

sample(size=1) Samples from the parameter's distribution

**class** fitr.rlparams.**EligibilityTrace**(*name='Eligibility Trace'*, *rng='unit'*, *mean=0.5*, *sd=0.27*)

An eligibility trace parameter object.

#### Attributes

name [str] Name of the parameter. To be used for plots and so forth.

rng [{'unit', 'pos', 'neg', 'unc'}] The domain over which the parameter lies (unit=[0,1],  $pos=[0, +Inf]$ ,  $neg=[-Inf,0]$ ,  $unc=[-Inf, +Inf]$ 

dist [scipy.stats.beta distribution]

#### **Methods**

sample(size= $1)$  Samples from the parameter's distribution

**class** fitr.rlparams.**LearningRate**(*name='Learning Rate'*, *rng='unit'*, *mean=0.5*, *sd=0.27*) A learning rate object.

#### **Attributes**

name [str] Name of the parameter. To be used for plots and so forth.

rng [{'unit', 'pos', 'neg', 'unc'}] The domain over which the parameter lies (unit=[0,1],  $pos=[0, +Inf]$ ,  $neg=[-Inf,0]$ ,  $unc=[-Inf, +Inf]$ 

dist [scipy.stats.beta distribution]

#### **Methods**

sample(size=1) Samples from the parameter's distribution

**class** fitr.rlparams.**MBMF\_Balance**(*name='Model-Based Control Weight'*, *rng='unit'*, *mean=0.5*, *sd=0.27*)

An object representing the parameter that balances model-based and model-free control.

#### <span id="page-22-0"></span>**Attributes**

name [str] Name of the parameter. To be used for plots and so forth.

rng [{'unit', 'pos', 'neg', 'unc'}] The domain over which the parameter lies (unit=[0,1],  $pos=[0, +Inf]$ ,  $neg=[-Inf,0]$ ,  $unc=[-Inf, +Inf]$ 

dist [scipy.stats.beta distribution]

#### **Methods**

#### sample(size=1) Samples from the parameter's distribution

**class** fitr.rlparams.**Param**(*name=None*, *rng=None*)

A base parameter object that can be used to generate new parameters.

#### Attributes

name [str] Name of the parameter. To be used for plots and so forth.

rng [{'unit', 'pos', 'neg', 'unc'}] The domain over which the parameter lies (unit=[0,1],  $pos=[0, +Inf]$ ,  $neg=[-Inf,0]$ ,  $unc=[-Inf, +Inf]$ )

#### **Methods**

sample(size=1) Samples from the parameter's distribution

#### **convert\_meansd**(*mean*, *sd*, *dist*)

Converts mean and standard deviation to other distribution parameters.

#### Parameters

mean [float] Mean value for distribution (must lie within region of support)

sd [float] Standard deviation for distribution

dist [{'beta', 'gamma'}] Target distribution

#### **Notes**

Currently, only the gamma and beta distributions are supported for this function.

The Beta distribution has two shape parameters  $\{\alpha, \beta\} > 0$ . Using the mean  $\mu$  and the standard deviation  $\sigma$ , the  $\alpha$  parameter can be calculated as

$$
\alpha = (\frac{1-\mu}{\sigma^2} - \frac{1}{\mu})\mu^2
$$

and the  $\beta$  parameter as

$$
\beta = \alpha(\frac{1}{\mu}-1)
$$

Note that for the Beta distribution to be defined this way, the following constraint must hold for the mean,  $0 < \mu < 1$ , and the following for the variance,  $0 < \sigma^2 \leq \mu - \mu^2$ .

<span id="page-23-0"></span>For the Gamma distribution, we have a shape parameter  $\kappa > 0$  and a scale parameter  $\theta$ . These can be calculated using the mean  $\mu$  and standard deviation  $\sigma$  as

 $\mu$ 

 $\theta = \frac{\sigma^2}{\sigma^2}$ 

and

$$
\kappa=\frac{\mu^2}{\sigma^2}
$$

**plot\_pdf**(*xlim=None*, *figsize=None*, *save\_figure=False*, *filename='parameter-pdf.pdf '*) Plots the probability density function of this parameter

#### Parameters

xlim [(optional) list of lower and upper bounds of x axis]

figsize [(optional) list defining plot dimensions]

save\_figure [bool] Whether to save the figure at function call

filename [str] The name of the file at which to save the figure

**sample**(*size=1*)

Samples from the parameter's distribution

Parameters

size [int] Number of samples to draw

Returns

#### ndarray

**class** fitr.rlparams.**Perseveration**(*name='Perseveration'*, *rng='unc'*, *mean=0.0*, *sd=0.1*) An perseveration parameter object

#### Attributes

name [str] Name of the parameter. To be used for plots and so forth.

rng  $[\{\text{'unit'}, \text{ 'pos'}, \text{ 'neg'}, \text{ 'unc'}\}]$  The domain over which the parameter lies (unit=[0,1],  $pos=[0,+Inf]$ ,  $neg=[-Inf,0]$ ,  $unc=[-Inf, +Inf]$ 

dist [scipy.stats.norm distribution]

#### **Methods**

sample(size=1) Samples from the parameter's distribution

**class** fitr.rlparams.**RewardSensitivity**(*name='Reward Sensitivity'*, *rng='unit'*, *mean=0.5*,

*sd=0.27*)

## A reward sensitivity object.

#### **Attributes**

name [str] Name of the parameter. To be used for plots and so forth.

rng  $[\{\text{'unit'}, \text{ 'pos'}, \text{ 'neg'}, \text{ 'unc'}\}]$  The domain over which the parameter lies (unit=[0,1],  $pos=[0, +Inf]$ ,  $neg=[-Inf,0]$ ,  $unc=[-Inf, +Inf]$ 

dist [scipy.stats.beta distribution]

#### <span id="page-24-1"></span>**Methods**

sample(size=1)  $\vert$  Samples from the parameter's distribution

#### <span id="page-24-0"></span>**1.5.6 Utils**

Module containing functions that are used across Fitr modules

#### **References**

#### **Module Documentation**

#### fitr.utils.**action**(*x*)

Selects an action based on state-action values

#### **Parameters**

x [ndarray] Array of action values (scaled by inverse softmax temperature).

#### Returns

int The index corresponding to the selected action

#### **Notes**

This function computes the softmax probability for each action in the input array, and subsequently samples from a multinomial distribution parameterized by the results of the softmax computation. Finally, it returns the index where the value is equal to 1 (i.e. which action was selected).

#### fitr.utils.**logsumexp**(*x*)

Numerically stable logsumexp.

#### **Parameters**

x [ndarray(shape=(nactions))]

Returns

float

#### **Notes**

The numerically stable log-sum-exp is computed as follows:

$$
\max X + \log \sum_{X} e^{X - \max X}
$$

#### fitr.utils.**softmax**(*x*)

Computes numerically stable softmax

#### Parameters

x [ndarray(shape=(nactions))]

#### Returns

ndarray(shape=(nactions)) Softmax probabilities for each action

<span id="page-25-0"></span>fitr.utils.**trans\_UC**(*values\_U*, *rng*)

Transforms parameters from unconstrained to constrained space

#### **Parameters**

values\_U [ndarray] Parameter values

rng [{'unit', 'pos', 'half', 'all\_unc'}] The constrained range of the parameter

#### Returns

ndarray(shape=(nparams))

#### **Notes**

This code was taken from that published along with [Akam2015].

## **Overview**

<span id="page-26-0"></span>In decision-making tasks, it is often of interest to understand the psychological mechanisms by which a subject makes choices. One way to approach this problem is by specifying a reinforcement learning (RL) model that describes those mechanisms, and then fitting it (by tuning its free parameters) to subjects' actual behavioural data. There are many ways to perform this analysis, which for the most part might be inaccessible to researchers without extensive mathematical training. We are building Fitr as an attempt to make this process simpler to implement.

For researchers interested in the computational aspects of decision-making research, Fitr also aims to offer prepackaged routines to streamline the study & development of new tasks, models, and model-fitting/selection procedures.

## Goals

#### <span id="page-28-0"></span>1. Offer a free and open platform upon which researchers can easily

- Build and validate behavioural tasks
- Build and validate behavioural models
- Develop new model-fitting procedures
- Fit models to behavioural data from subjects *in vivo*
- 2. Implement the state of the art methods for behavioural modelling studies in computational psychiatry
- 3. Integrate well with tools for collecting behavioural data
- 4. Integrate well with tools for collecting neurophysiological data

## Guiding Principles

#### <span id="page-30-0"></span>1. Accessibility

- Fitr should be open-source, free, and not dependent on commercial tools
- 2. Parsimony
	- Build tools that can turn data into results with minimal coding
- 3. Modularity
	- Build modules, classes, and functions in a way that facilitates the computational modelling workflow as it applies
		- Developing and validating tasks
		- Developing and validating models
		- Fitting/selecting models using data from human subjects
- 4. Flexibility
	- There are many ways to fit a model. Users should be able to easily test multiple models and multiple fitting methods without much additional code.
	- Allow users to easily integrate their own code, where desired
	- Facilitate development of "Pipelines" for Computational Psychiatry research

#### 5. Don't re-invent the wheel (unless you have to)

- If excellent open-source tools exist, don't rebuild them. Rather, make it possible for users to integrate them easily into their workflow
- Always give credit wherever credit is due

#### 6. Build for communication and reproducibility

- Make it easy for researchers to generate the high-quality tables and plots necessary to communicate the results of their modelling studies.
- Make it easy to reproduce results generated by Fitr pipelines

# What we're working on

- <span id="page-32-0"></span>• Adding new tasks and new models
- Writing more tutorials
- End-to-end model-fitting and model-selection
- Improving existing model-fitting algorithms
- Adding new model-fitting algorithms (Variational Bayes)
- Model-based neuroimaging

Citing Fitr

<span id="page-34-0"></span>Let us know if you publish a paper using Fitr and we will post it here. If you use Fitr in your work, please cite it so that we can (A) know how people have been using it, and (B) support further funding of our work.

• Abraham Nunes, Alexander Rudiuk, & Thomas Trappenberg. (2017). Fitr: A Toolbox for Computational Psychiatry Research. Zenodo. <http://doi.org/10.5281/zenodo.439989>

Indices and tables

- <span id="page-36-0"></span>• genindex
- modindex
- search

## Bibliography

<span id="page-38-1"></span><span id="page-38-0"></span>[Daw2006] Daw, N.D. et al. (2006) Cortical substrates for exploratory decisions in humans. Nature 441, 876–879

- <span id="page-38-2"></span>[Daw2011] Daw, N.D. et al. (2011) Model-based influences on humans' choices and striatal prediction errors. Neuron 69, 1204–1215
- <span id="page-38-4"></span>[Gershman2016] Gershman, S.J. (2016) Empirical priors for reinforcement learning models. J. Math. Psychol. 71, 1–6
- <span id="page-38-3"></span>[Huys2011] Huys, Q. J. M., et al. (2011). Disentangling the roles of approach, activation and valence in instrumental and pavlovian responding. PLoS Computational Biology, 7(4).

<span id="page-38-5"></span>[StanDevs] Stan Development Team. 2016. PyStan: the Python interface to Stan, Version 2.14.0.0. <http://mc-stan.org>

- <span id="page-38-6"></span>[Rigoux2014] Rigoux, L. et al. (2014) Bayesian model selection for group studies - Revisited. Neuroimage 84, 971–985
- <span id="page-38-7"></span>[1] PyStan API documentation [\(https://pystan.readthedocs.io\)](https://pystan.readthedocs.io)
- [R98b6f8855756-Akam2015] Akam, T. et al. (2015) Simple Plans or Sophisticated Habits? State, Transition and Learning Interactions in the Two-Step Task. PLoS Comput. Biol. 11, 1–25

# Python Module Index

## <span id="page-40-0"></span>f

```
fitr.criticism.cross_validation, 12
fitr.criticism.modelselectionresult, 14
fitr.inference.em, 4
fitr.inference.empiricalpriors, 6
fitr.inference.fitmodel, 9
fitr.inference.mcmc, 8
fitr.inference.mle, 4
fitr.inference.modelfitresult, 9
fitr.models.synthetic_data, 15
fitr.plotting.distance, 16
fitr.plotting.paramplots, 17
fitr.rlparams, 17
fitr.utils, 21
```
### Index

### A

accuracy\_hist() (fitr.criticism.cross\_validation.LookOneAheadCvResulter cross\_validation (module), [12](#page-15-1) method), [13](#page-16-4) accuracy\_maplot() (fitr.criticism.cross\_validation.LookOneAheadCNPResem (module), [4](#page-7-2) method), [13](#page-16-4) accuracy\_param\_scatter() (fitr.criticism.cross\_validation.LookOneAheadCVResulterence.mcmc (module), [8](#page-11-1) method), [13](#page-16-4) action() (in module fitr.utils), [21](#page-24-1) ae\_metrics() (fitr.inference.modelfitresult.ModelFitResult method), [11](#page-14-0) append\_group() (fitr.models.synthetic\_data.SyntheticData method), [15](#page-18-1) FitModel (class in fitr.inference.fitmodel), [9](#page-12-2) fitr.criticism.modelselectionresult (module), [14](#page-17-1) fitr.inference.empiricalpriors (module), [6](#page-9-1) fitr.inference.fitmodel (module), [9](#page-12-2) fitr.inference.mle (module), [4](#page-7-2) fitr.inference.modelfitresult (module), [9](#page-12-2) fitr.models.synthetic\_data (module), [15](#page-18-1) fitr.plotting.distance (module), [16](#page-19-1) fitr.plotting.paramplots (module), [17](#page-20-2) fitr.rlparams (module), [17](#page-20-2) fitr.utils (module), [21](#page-24-1)

# C

ChoiceRandomness (class in fitr.rlparams), [18](#page-21-0) combine\_groups() (in module fitr.models.synthetic\_data), [16](#page-19-1) convert\_meansd() (fitr.rlparams.Param method), [19](#page-22-0) cumreward\_param\_plot() (fitr.models.synthetic\_data.SyntheticData method), [15](#page-18-1)

# D

distance hist() (in module fitr.plotting.distance), [16](#page-19-1) distance\_scatter() (in module fitr.plotting.distance), [16](#page-19-1)

### E

EligibilityTrace (class in fitr.rlparams), [18](#page-21-0) EM (class in fitr.inference.em), [4](#page-7-2) EmpiricalPriors (class in fitr.inference.empiricalpriors), [6](#page-9-1)

### F

fit() (fitr.inference.em.EM method), [5](#page-8-0) fit() (fitr.inference.empiricalpriors.EmpiricalPriors method), [7](#page-10-0) fit() (fitr.inference.fitmodel.FitModel method), [9](#page-12-2) fit() (fitr.inference.mcmc.MCMC method), [8](#page-11-1)

fit() (fitr.inference.mle.MLE method), [4](#page-7-2)

# G

get\_nparams() (fitr.models.synthetic\_data.SyntheticData method), [15](#page-18-1) get\_nsubjects() (fitr.models.synthetic\_data.SyntheticData method), [15](#page-18-1) get\_paramestimates() (fitr.inference.modelfitresult.MCMCFitResult method), [10](#page-13-0) group\_level\_estimate() (fitr.inference.em.EM method), [6](#page-9-1)

## I

initialize\_opt() (fitr.inference.em.EM method), [6](#page-9-1)

### L

LearningRate (class in fitr.rlparams), [18](#page-21-0) LOACV (class in fitr.criticism.cross\_validation), [12](#page-15-1) logposterior() (fitr.inference.em.EM method), [6](#page-9-1) logposterior() (fitr.inference.empiricalpriors.EmpiricalPriors method), [7](#page-10-0) logsumexp() (in module fitr.utils), [21](#page-24-1) LookOneAheadCVResult (class in fitr.criticism.cross\_validation), [13](#page-16-4)

### M

make\_summary() (fitr.inference.modelfitresult.MCMCFitResult method), [10](#page-13-0)

MBMF\_Balance (class in fitr.rlparams), [18](#page-21-0) MCMC (class in fitr.inference.mcmc), [8](#page-11-1) MCMCFitResult (class in fitr.inference.modelfitresult), [9](#page-12-2) MLE (class in fitr.inference.mle), [4](#page-7-2) ModelFitResult (class in fitr.inference.modelfitresult), [10](#page-13-0) ModelSelectionResult (class in fitr.criticism.modelselectionresult), [14](#page-17-1)

# O

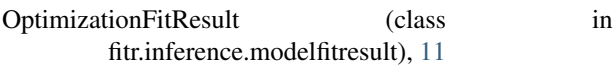

### P

Param (class in fitr.rlparams), [19](#page-22-0) param\_hist() (fitr.inference.modelfitresult.OptimizationFitResult method), [12](#page-15-1) param\_scatter() (in module fitr.plotting.paramplots), [17](#page-20-2) Perseveration (class in fitr.rlparams), [20](#page-23-0) plot() (fitr.criticism.modelselectionresult.ModelSelectionResult method), [14](#page-17-1) plot\_ae() (fitr.inference.modelfitresult.ModelFitResult method), [11](#page-14-0) plot\_cumreward() (fitr.models.synthetic\_data.SyntheticData method), [15](#page-18-1) plot fit ts() (fitr.inference.modelfitresult.OptimizationFitResult method), [12](#page-15-1) plot\_pdf() (fitr.rlparams.Param method), [20](#page-23-0)

# R

RewardSensitivity (class in fitr.rlparams), [20](#page-23-0) run() (fitr.criticism.cross\_validation.LOACV method), [13](#page-16-4)

# S

sample() (fitr.rlparams.Param method), [20](#page-23-0) set\_paramnames() (fitr.inference.modelfitresult.ModelFitResult method), [11](#page-14-0) softmax() (in module fitr.utils), [21](#page-24-1) summary\_table() (fitr.inference.modelfitresult.OptimizationFitResult method), [12](#page-15-1) SyntheticData (class in fitr.models.synthetic\_data), [15](#page-18-1)

## T

trace\_plot() (fitr.inference.modelfitresult.MCMCFitResult method), [10](#page-13-0) trans\_UC() (in module fitr.utils), [22](#page-25-0)